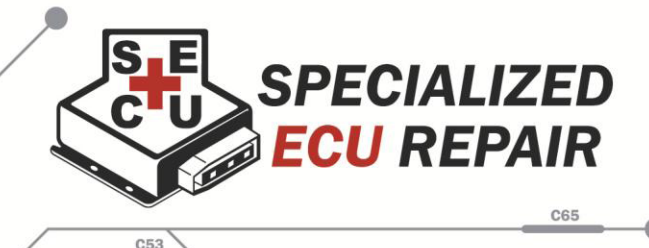

## **GT1 or ProgMan DME synchronization**

Total Time: 5 Minutes

We have sent you a "blank" BMW DME. This unit needs to be synchronized with your car in order to work. Once this process is completed the DME will only work on your car.

In order to synchronize this DME to your car you'll need a GT1 diagnostics tool. Dep ending on the version of GT1 that you have, these steps might be different.

\* Note: Never start the car during the synchronization process.

## Using the GT1 Diagnostics Tool

- 1. Connect a battery charger to the battery of the car and set it to 13.5 Volts. (This is important because the voltage cannot drop below 12 Volts during the synchronization.)
- 2. Use the Round connector of the GT1 and connect it to the car. (Do not use the OBII Port for this procedure.)
- 3. Turn the car's key to the ON position. (Do NOT start the c ar.)
- 4. Wait until all the LED lights on the GT1 are solid.
- 5. On the main screen of the DIS click on "Coding/Program". (If "Coding/Program" is not available, use the Progman and follow the instructions below .)
- 6. Then click on "Alignment EWS-DME"
- 7. Follow the instructions given by the DIS

While the DIS synchronizes the DME with your car, you will need to wait a few minutes for this process to be completed. Also, you might need to turn the car's key to the ON and OFF position, but remember to NEVER start the car until the process is finished.

## Using Progman to synchronize the DME to the car:

- 1. Follow steps 1 -4 of the previous procedure.
- 2. Open the Progman application.
- 3. Choose your car and chassis.
- 4. Wait a few minutes for the Progman to collect the ZCS values.
- 5. When it asks for retrofits select NO.
- 6. Select EWS Calibration
- 7. Click YES to start the calibration
- 8. Turn the car's key to the OFF position and click continue
- 9. Wait 25 se conds.
- 10. Turn the car's key to the ON position and click continue
- 11. Click Finish
- 12. Start the car

When you are finished synchronizing the DME to your car, it is very important to delete all the fault codes to reset the memory in the DME. Otherwise you might get a faults or a check engine light.